# **When You Cant Find Your Unix System Administrator**

[READ] When You Cant Find Your Unix System Administrator Free Ebooks. Book file PDF easily for everyone and every device. You can download and read online When You Cant Find Your Unix System Administrator file PDF Book only if you are registered here. And also You can download or read online all Book PDF file that related with when you cant find your unix system administrator book. Happy reading When You Cant Find Your Unix System Administrator Book everyone. Download file Free Book PDF When You Cant Find Your Unix System Administrator at Complete PDF Library. This Book have some digital formats such us : paperbook, ebook, kindle, epub, and another formats. Here is The Complete PDF Book Library. It's free to register here to get Book file PDF When You Cant Find Your Unix System Administrator.

## **ODBC Administrator Can t Find Oracle TNS Names File**

December 8th, 2018 - With a new Oracle Installation when I go to Configuration Management Tools gt Microsoft ODBC Administrator gt System DSN gt Add gt new installation it does not

## **Access Denied Symantec Connect**

November 28th, 2018 - The information on the page you requested has been marked private To view the page you will need to log in or register for Symantec Connect If you are

## **Windows 10 Search can t find ANY applications Even**

December 7th, 2018 - I have problem with Windows 10 Enterprise N x64 When I press Start and start to type application name it never finds it I can t even find applications like

## **iis Can t save php ini Stack Overflow**

December 7th, 2018 - Another option is to copy the text of the file into a new file in a different location make your changes save the file as php ini Then copy the new file across

## **CSV File end of line Unix character Free Excel VBA**

December 6th, 2018 - Re CSV File end of line Unix character Hi Linux Unix use vbLF as line terminators Here is a routine to read file into the active worksheet

## **Can t enable Windows Hello Some settings are managed by**

December 8th, 2018 - It is important to note that according to the link you cite Turn on convenience PIN sign in is NOT required to use Windows Hello The convenience PIN is the old

## **Can t Open Administrator Console Page after 9 0 1 Installation**

 - Dear all We installed Informatica 9 0 1 hf2 on Windows 2008 R2 Yesterday we restarted our host then Informatica service automatically started from Windows service

#### **Can t connect to SSRS Report Manager Insufficient access**

December 8th, 2018 - Server Fault is a question and answer site for system and network administrators Join them it only takes a minute

#### **5 Tips to Reset the Administrator Password in Windows XP**

July 10th, 2017 - Have you rediscovered an old Windows XP computer but can t log in We ll show you how to reset the Administrator Password

## **Can t seem to disable Java Automatic Update Server Fault**

December 7th, 2018 - Actually this problem is due to the control panel requiring administrator privileges to allow the Java control panel to save your settings it hasn t been fixed for

## **Can t access Ubuntu s shared folders from Windows 7**

December 7th, 2018 - In Ubuntu Maverick I ve shared some folders using the Nautilus Sharing Options GUI I can see them from Windows 7 but when I try to access them from Windows it

## **Quest Support**

December 8th, 2018 - Benefits of Support Support Services Find the right level of support to accommodate the unique needs of your organization Each program provides exceptional value

#### **How to add DB2 ODBC Driver to ODBC Datasource Administrator**

 - Greetings Sir S M GOPINATH I have followed your step by step procedure on how to drop and create a instance and it really works

## **Reset Windows XP Vista 7 Password Using USB Drive or CD**

December 5th, 2018 - Here j is my drive letter you should enter your own drive letter Step 3 Now start the System which you want to reset the password by putting the CD or the USB in

## **Maintenance Prune FRS Input Output File Repository**

December 5th, 2018 - Hi Hrishikesh I completely understand the root cause of empty folders but thanks for your example others will find it helpful in understanding the origin of the

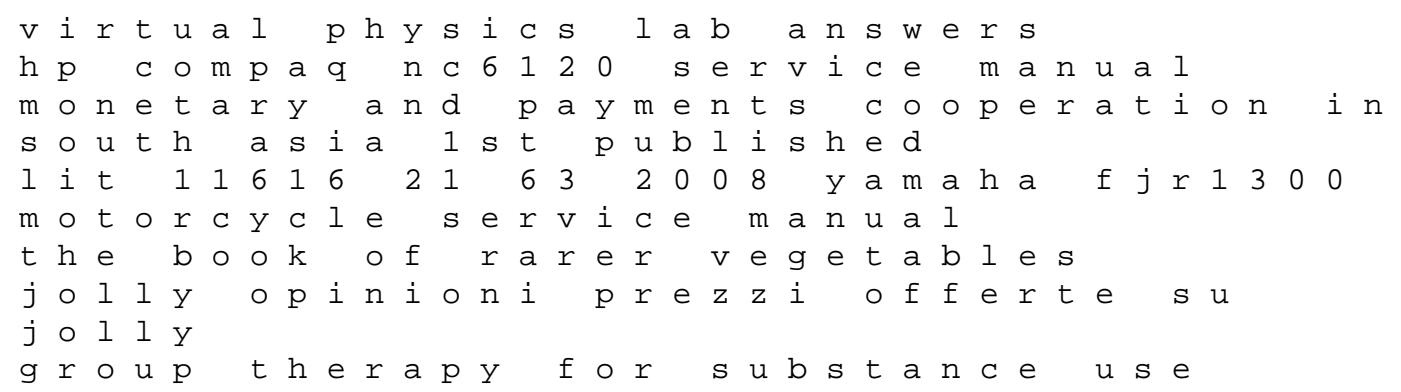

disorders a motivational cognitive behavioral approach honda 5 hp outboard service manual percy jackson and the lost goddess pdf download homegirls language and cultural practice among latina youth gangs hyundai tucson 2011 factory service repair manual download pdf lori roy kirkus reviews meditation and mindfulness made simple headspace les myst res dudolphe hollywood politicos then and now who they are what they want why it matters les pilleurs le celte t 16 the dieters guide to weight loss during sex kawasaki fh451v fh480v fh500v fh531v fh541v fh580v fh601v fh641v fh661v fh680v fh680v fh721v engine service repair workshop manual flexible polyurethane foams 1st edition hp deskjet 5150 user guide